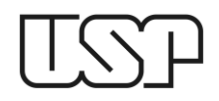

**UNIVERSIDADE DE SÃO PAULO** Escola de Engenharia de São Carlos Departamento de Engenharia Mecânica

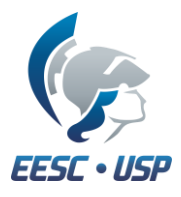

## **EXERCÍCIO 10**

## Desenho Técnico Mecânico II (SEM-0565) Prof. Alessandro Roger

Desenhe o volante completo abaixo utilizando recursos do SolidEdge (geometrias complexas) para geração das três nervuras curvas de seção transversal oval entre o diâmetro externo do cubo e o diâmetro interno da roda. Atribua dimensões proporcionais ao diâmetro externo do volante.

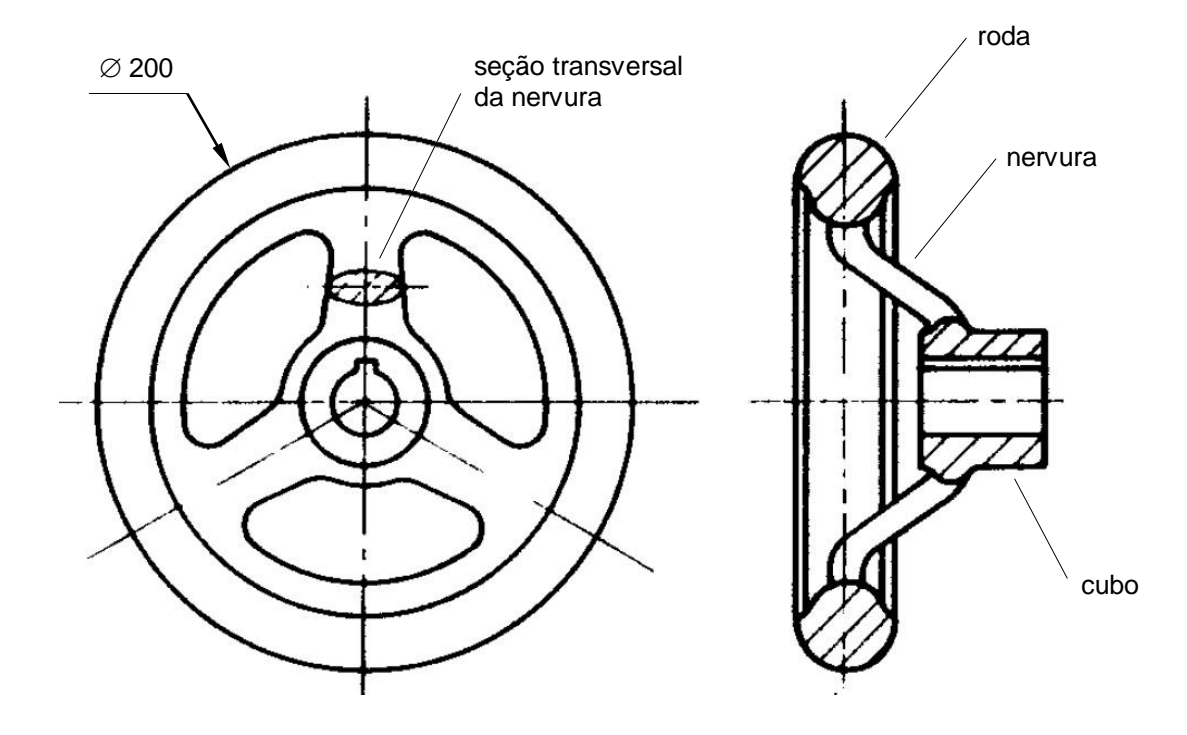